В. М. Базурін $1$ С. В. Базуріна<sup>2</sup> М. Ю. Боков <sup>2</sup>

# ДИНАМІЧНА БІБЛІОТЕКА ДЛЯ ОБЧИСЛЕНЬ З ФІЗИКИ

1 Державний торговельно-економічний університет;

2 Глухівський МЦПО Глухівської міської ради Сумської області

#### Анотація

Запропоновано структуру та зміст динамічної бібліотеки для здійснення обчислень з фізики. Розроблена бібліотека надає можливість створення комп'ютерних моделей фізичних явищ з механіки, термодинаміки, електрики і оптики.

Ключові слова: динамічна бібліотека, обчислення, фізика

#### **Abstract**

The structure and content of a dynamic library for performing physics calculations is proposed. The developed library provides an opportunity to create computer models of physical phenomena from mechanics, thermodynamics, electricity and optics.

Keywords: dynamic library, calculations, physics

#### Вступ

У результаті розвитку інформаційного суспільства значно зросли вимоги до викладання курсу фізики у школі. З іншого боку, глобальна пандемія коронавірусу і війна змусили нас перейти до дистанційної форми навчання. Виявилося, що проводити досліди у дистанційному форматі неможливо. Учень повинен або сам проводити дослід, або використовувати сайт іноземного навчального закладу, де ці моделі є. доступ до них можуть у майбутньому зробити платним або закрити взагалі.

Саме тому важливим є розроблення власних програмних засобів, які моделюватимуть фізичні процеси і явища, за допомогою яких можна буде провести дослід. Одним із компонентів такого програмного засобу є модуль для здійснення обчислень. У нашому випадку – це динамічна бібліотека функцій, які будуть використовуватися під час обчислень з фізики.

Мета дослідження – обґрунтувати зміст динамічної бібліотеки функцій для фізичних обчислень.

#### Результати дослідження

Функція – це блок коду, який виконує певне завдання і може бути використаний як окремий компонент програми. Функції використовуються для того, щоб уникнути дублювання коду і зробити зміст програми більш зрозумілим.

Бібліотека функцій – це колекція підпрограм, які використовуються для виконання різноманітних завдань. Динамічна бібліотека – це файл, який містить функції та інші ресурси, які можуть бути завантажені під час виконання програми. Динамічна бібліотека (DLL) – це, зазвичай, скомпільований файл, який підключається до програми під час створення і функції з якого використовуються у програмі.

Для створення динамічних бібліотек використовуються мови програмування: С++, С#, Python, Java, Rust. Ці мови відрізняються синтаксисом, функціоналом і можливостями.

Для створення нашої DLL-бібліотеки вибрано мову C#. Основними принципами побудови даної бібліотеки є:

1) використання об'єктно-орієнтованої парадигми програмування – тобто, всі функції мають належати певному класу фізичних явищ, тобто являти собою методи;

2) компонування функцій у класи здійснюється відповідно до розділів фізики, які вивчаються. Тобто, окремі класи описують функції для обчислень з механіки, термодинаміки, електрики тощо;

3) більшість створених функцій – статичні, тобто такі, які викликаються за іменем класу і не потребують створення екземплярів класу.

Динамічна бібліотека складається з таких класів (табл.1). Кожен клас об'єднує методи для обчислення фізичних величин з певного розділу фізики.

Класи бібліотеки

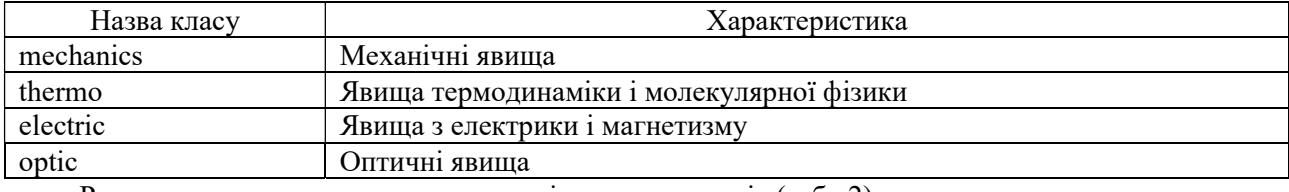

Розглянемо методи на приклад методів одного з класів (табл.2).

Таблиця 2

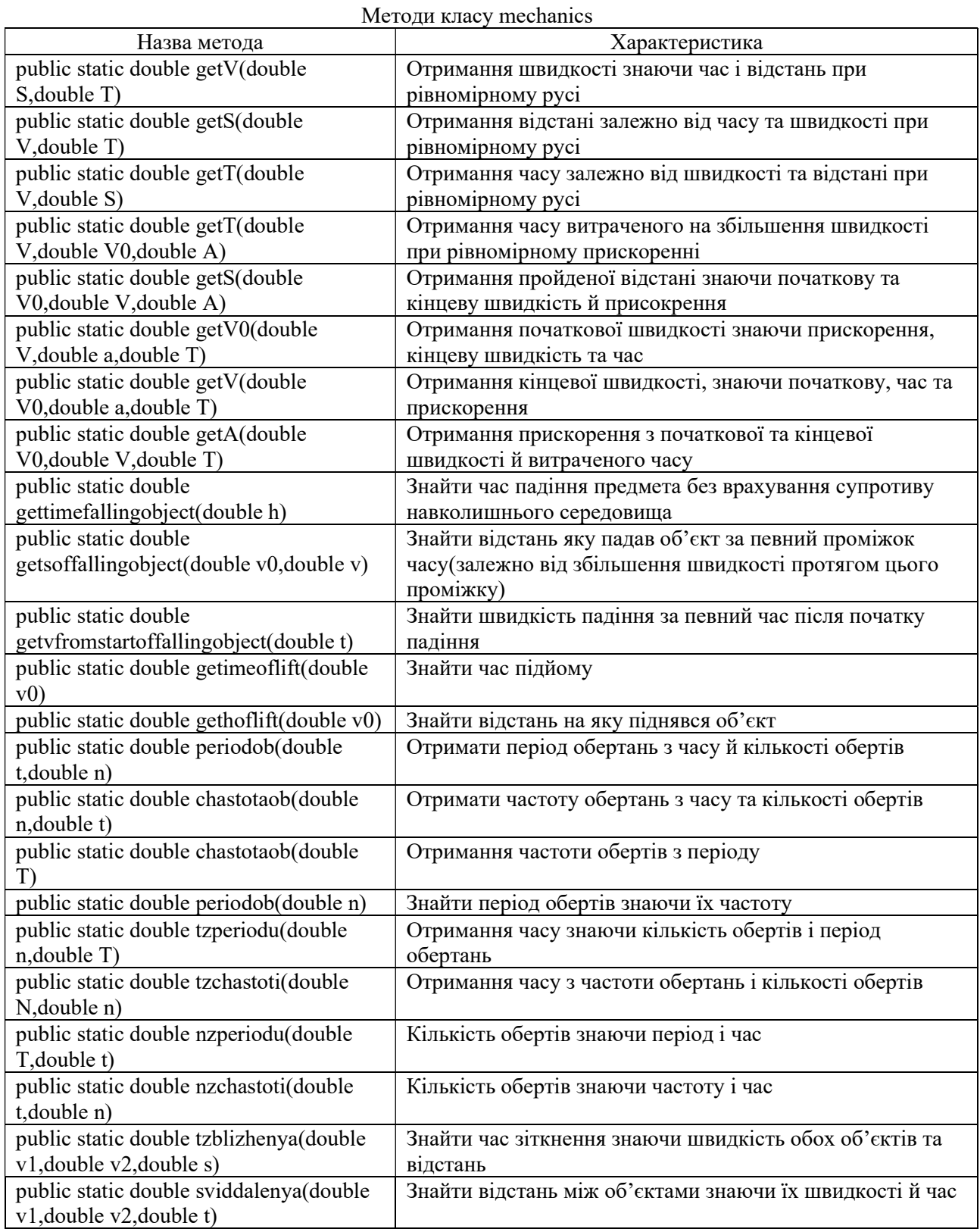

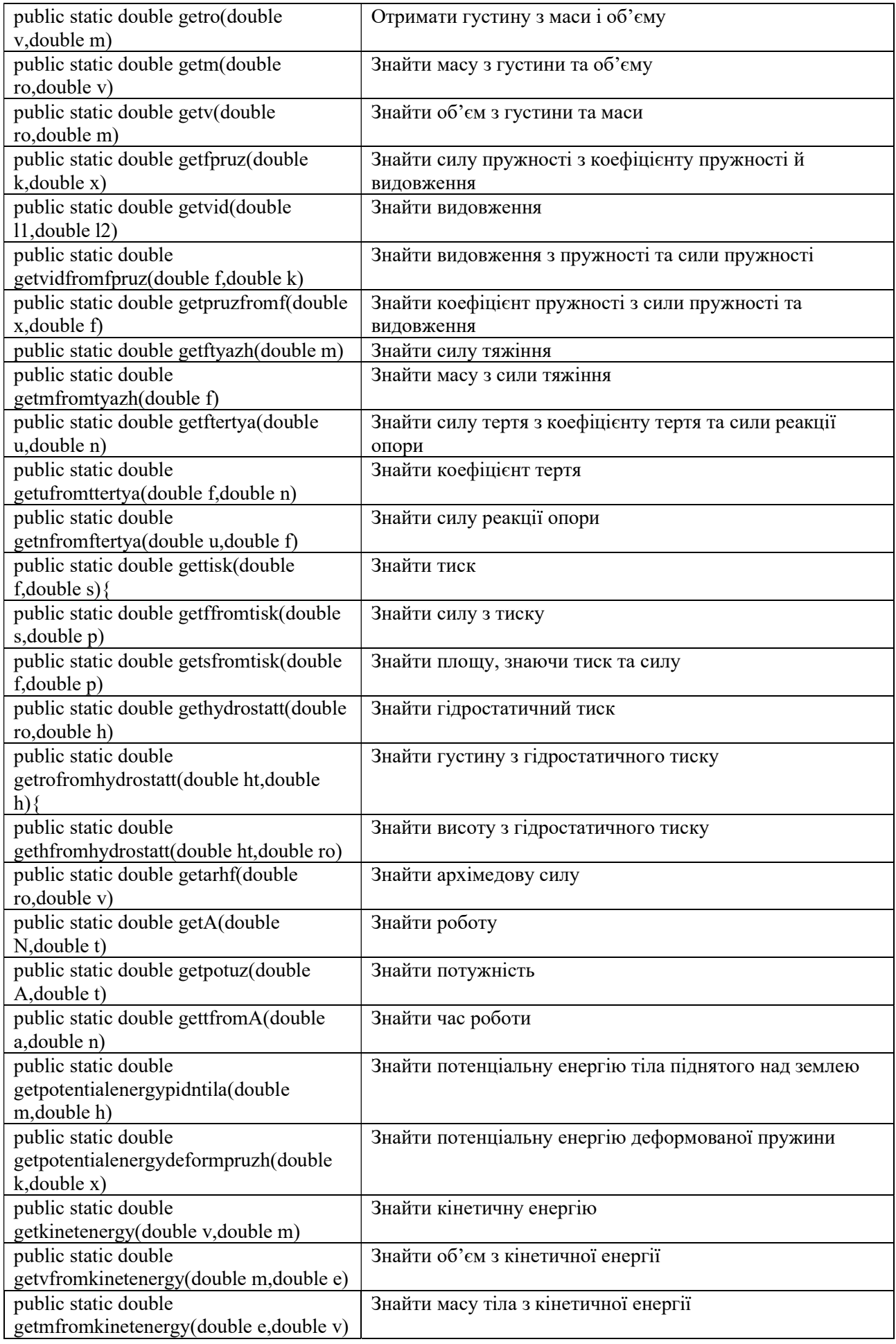

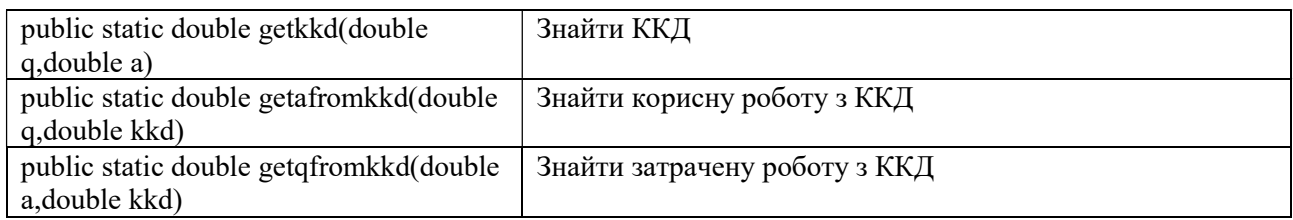

Тестування створеної бібліотеки. Для тестування створеної бібліотеки було створено додаток у вигляді екранної форми (рис.1).

Потрібний для тестування клас вибирається за допомогою елемента керування ComboBox1, а потрібний для тестування метод вибирається за допомогою іншого елемента керування ComboBox2. Після цього змінюють написи біля текстових полів, а натискання на кнопку викликає потрібний метод для обчислень.

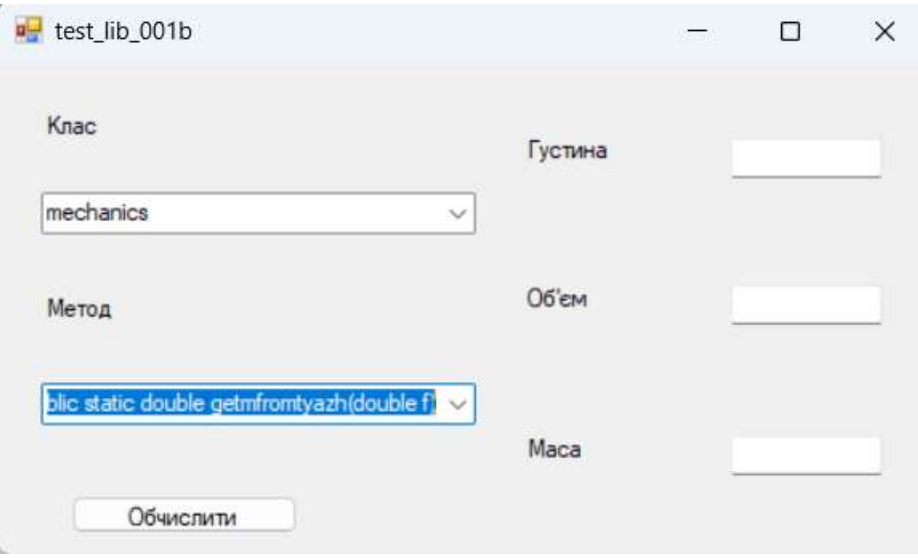

Рис.1. Інтерфейс додатка для тестування бібліотеки

У результаті тестування було перевірено правильність обчислень, які здійснюються всіма функціями бібліотеки.

Призначення створеної динамічної бібліотеки:

1) розміщення методів для обчислення фізичних величин з основних розділів фізики;

2) підключення цієї бібліотеки до створюваних у майбутньому програм з моделювання фізичних дослідів.

### Висновки

Створена DLL-бібліотека призначена для фізичних обчислень у програмах з моделювання фізичних явищ, які будуть створені у майбутньому. Всі її методи правильно обчислюють фізичні величини. Бібліотека містить статичні методи, тому під час розроблення комп'ютерних моделей програмісту не потрібно буде створювати екземпляри класів.

## СПИСОК ВИКОРИСТАНИХ ДЖЕРЕЛ

1. PhET Interactive Simulations [electronic resource]. Access mode: https://phet.colorado.edu/en/simulations/filter?subjects=physics&type=html,prototype

2. Німчук Н.І. Комп'ютерне моделювання процесів та явищ на уроках фізики // Збірник наукових праць молодих вчених Кам'янець-Подільського національного університету імені Івана Огієнка. — Кам'янець-Подільський : Кам'янець-Подільський національний університет імені Івана Огієнка, 2019. — Випуск 10. — С.88-89.

Базурін Віталій Миколайович – канд.пед.наук, доцент кафедри комп'ютерних наук та інформаційних систем, Державний торговельно-економічний університет, Київ, e-mail: vbazurin@gmail.com

Базуріна Софія Віталіївна – вихованка гуртка «Інформатика» Глухівського міського центру позашкільної освіти Глухівської міської ради, Глухів

Боков Максим Юрійович – вихованець гуртка «Інформатика» Глухівського міського центру позашкільної освіти Глухівської міської ради, Глухів

Bazurin Vitalii M. - candidate of pedagogic sciences, associate professor of the Department of Computer Sciences and Information Systems, State University of Trade and Economics, Kyiv, e-mail: vbazurin@gmail.com

Bazurina Sofie V. - pupil of the "Informatics" group of the Hlukhiv city center of extra-curricular education of the Hlukhiv city council, Hlukhiv

Bokov Maksym Yu. - pupil of the "Informatics" group of the Hlukhiv city center of extracurricular education of the Hlukhiv city council, Hlukhiv